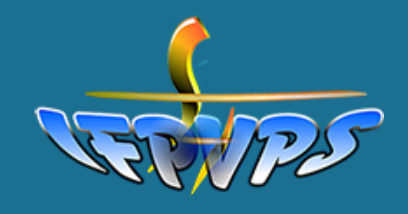

Formation **Continue** 

04 94 58 58 22

- $@$  formationcontinue@ifpvps.fr
- https://www.ifpvps.fr/formation

Espace André 401 B chemin des Plantades 83130 LA GARDE

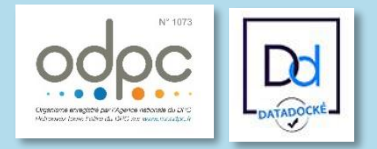

N° de déclaration d'activité **93.83.04918.83** *(cet enregistrement ne vaut pas agrément de l'Etat)*

#### Public et prérequis :

- Tout type de public.
- Vous n'avez jamais utilisé EXCEL
- Vous utilisez EXCEL uniquement comme
- outil de remplissage

- Vous ne savez pas effectuer une opération dans EXCEL

Prérequis : Vous avez la pratique de l'environnement Windows

**Nombre de participants**

De 6 à 8 maximum

Durée : **7 heures**

### **Calendrier**

Nous contacter : **04 94 58 58 22**

**Tarifs 2024:** INTER : 150 € / personne

Tarif de groupe ou formation INTRA, nous contacter : **04 94 58 58 22**

## **CONTENUS**

- L'informatique :
	- 1. L'ordinateur et ses périphériques
	- 2. L'O.S, logiciels, programmes, fichiers
	- 3. Gestion des fichiers
	- 4. Sécurité et confidentialité
	- 5. Internet
	- 6. Notion de réseaux
- Présentation d'EXCEL :
	- 1. Les menus
	- 2. Les classeurs, feuilles et cellules
	- 3. Les formats des cellules
- L'utilisation d'EXCEL :
	- 1. Les formules
	- 2. Les mises en forme
	- 3. La mise en forme conditionnelle
	- 4. Les astuces
	- 5. La syntaxe et le vocabulaire
	- 6. Les fonctions SI et NB.SI

# **Excel initiation**

De nos jours, le tableur qui s'est imposé dans la quasi-totalité des entreprises est le logiciel de traitement de données Excel. En effet, cet outil constitue une aide précieuse et le maîtriser vous accorde des avantages en termes de gain de temps, d'organisation, d'efficacité, etc.

Cette formation permet à tous les publics d'acquérir les bases de l'informatique et de découvrir le logiciel EXCEL dans ses principales fonctionnalités et sa mise en pratique.

Le Centre de formation continue de l'IFPVPS propose aussi la formation « Excel » qui permet d'approfondir ses connaissances et la maitrise du logiciel EXCEL.

#### $\mathcal{C}_1$ OB **IFCTIES**

Cette formation vise à sensibiliser tous les types de personnel à l'outil EXCEL.

En fin de formation, les stagiaires sont en capacité de :

- Décrire l'environnement informatique général
- Connaitre les règles d'usage, de sécurité et de confidentialité en informatique
- Comprendre et détailler les fonctionnalités du logiciel
- Créer un tableau simple (additions, soustractions)
- Suivre la formation « EXCEL »

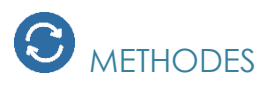

Apports de connaissances : présentation PPT, remise documents papiers, brainstorming Ateliers : 85% d'exercices de mise en application La pratique et la réflexion sont les maitres mots de cette formation.

## $\bigoplus$  dispositif d'Evaluation

- **Une évaluation du niveau d'atteinte des objectifs de formation est activée :**
	- 1. au début de la formation, au travers d'un pré-test qui vise à évaluer les forces et faiblesses des participants
	- 2. en fin de formation, par un post-test qui vise à évaluer les connaissances acquises
	- 3. au cours des situations simulées, afin de mesurer la maîtrise des savoir-faire
- **Une évaluation de la satisfaction des participants (évaluation « à chaud ») aborde les thèmes suivants :**
	- o La décision d'inscription en formation.
	- o Le niveau d'atteinte des objectifs présentés dans le programme.
	- o La réponse de la formation aux attentes de la formation.
	- o La pédagogie mise en œuvre par l'intervenant.
	- o Le déroulement de la formation.
	- o L'appréciation globale du stagiaire.
- **Une attestation de formation validant la formation est remise à chaque participant.**

### INTERVENANT

Informaticien

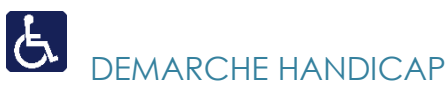

Pour les personnes en situation de handicap, il est possible de mettre en place un parcours spécifique d'aménagement de la formation. Contactez notre référent Handicap : **Mme Estelle LAVE : [estelle.lave@ifpvps.fr](mailto:estelle.lave@ifpvps.fr) 04 94 00 58 78**

### 401B, chemin des Plantades, 83130 La garde

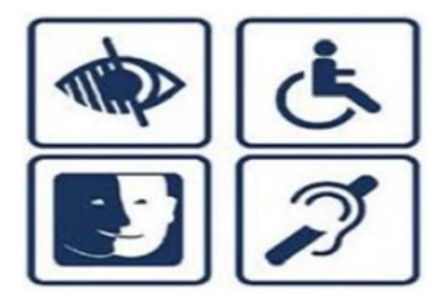

Ce bâtiment est accessible à tous.

**Du personnel est** disponible à l'accueil afin de vous informer sur l'accessibilité du bâtiment et des services

Mise à jour le 10/10/23